Générateur de code de simulation à partir de l'information de localisation du produit

## Andrés VÉJAR Patrick CHARPENTIER

prénom.nom@cran.uhp-nancy.fr

Centre de Recherche en Automatique de Nancy (CRAN), CNRS UMR 7039 Groupe Thématique SYMPA, Équipe-Projet SP

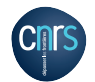

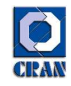

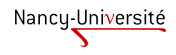

 $\left\{ \begin{array}{ccc} 1 & 0 & 0 \\ 0 & 1 & 0 \end{array} \right.$ 

 $QQ$ 

<span id="page-0-0"></span>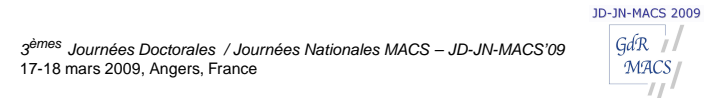

# Problématique

### Véjar - Charpentier

## La simulation de flux

- incontournable pour l'évaluation de la dynamique des systèmes manufacturiers, utilisée dans les phases de :
	- Design (pour Concevoir).
	- **•** Re-engineering (pour Améliorer), et
	- Control, (en Exploitation).
- les phases de modélisation, puis de maintenance restent des opérations délicates et chronophages
- les résultats sont dépendants de l'habileté des experts humains

## Automatiser ces phases (en re-engineering ou en explotation)

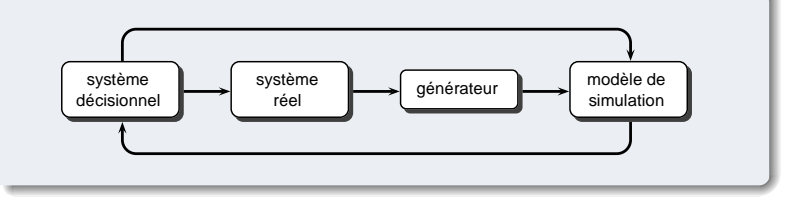

 $\left\{ \begin{array}{ccc} 1 & 0 & 0 \\ 0 & 1 & 0 \end{array} \right.$ 

 $\equiv$ 

 $2990$ 

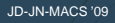

Véjar - Charpentier

## Processus de modélisation Développement de modèles de simulation

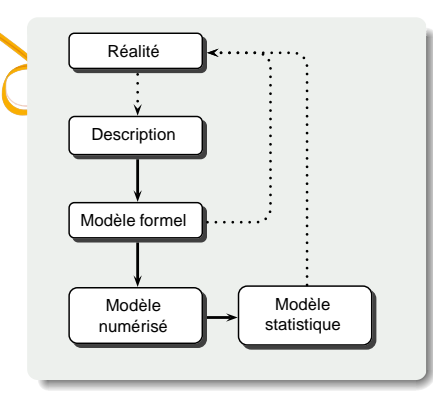

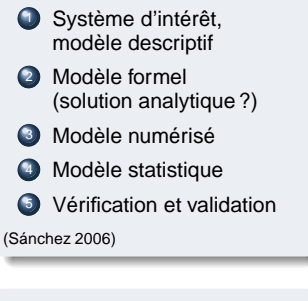

### D'autres travaux :

(Law & Kelton '82, Banks & Carson '85, Balci '90, DoD '96, Maria '97)

**ADD RELATIVES AND** 

# Etapes d'une étude de simulation

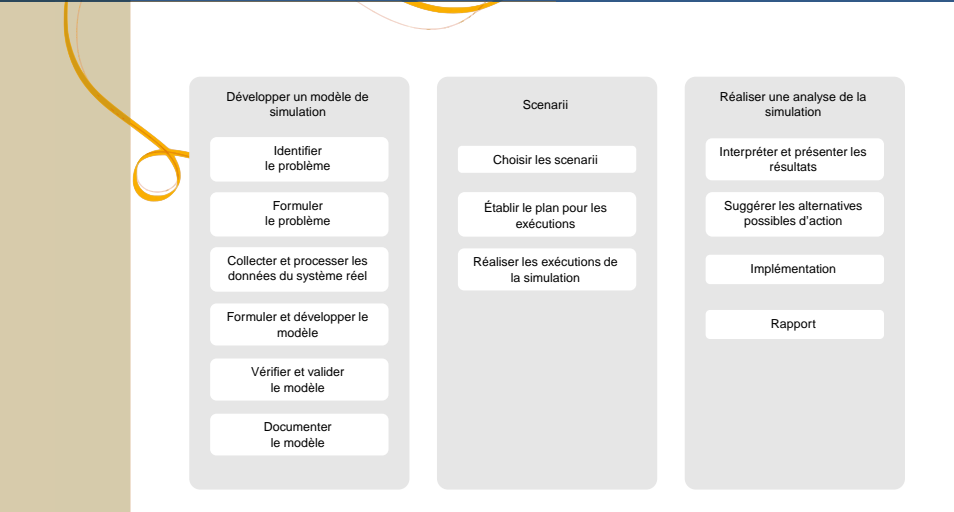

[JD-JN-MACS '09](#page-0-0) Véjar - Charpentier

**KORKARYKERKE PORCH** 

#### [JD-JN-MACS '09](#page-0-0)

## Processus de modélisation Outils supports

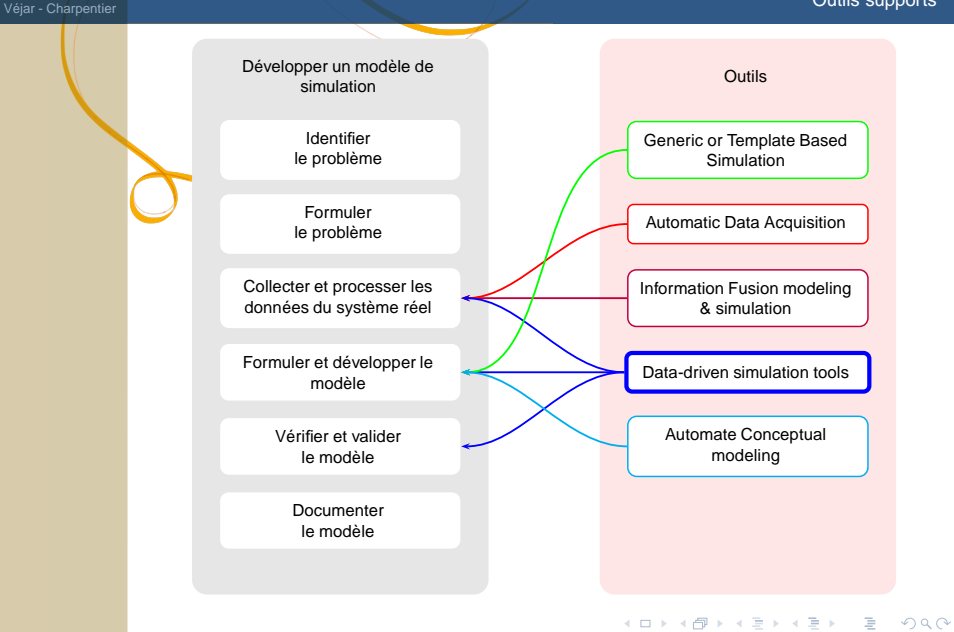

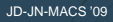

Véjar - Charpentier

**KORK E KERKERKERKER** 

# Générateur de code de simulation à partir de l'information de localisation du produit

Montrer les apports, sur le contrôle et les performances d'un système manufacturier, d'un flux d'information de localisation de produits durant leur élaboration.

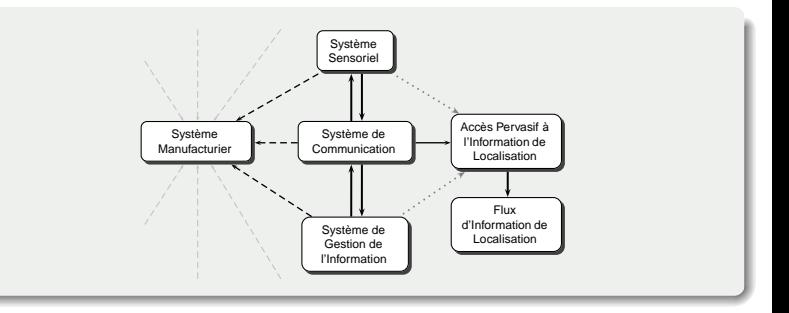

#### [JD-JN-MACS '09](#page-0-0)

Véjar - Charpentier

# Flux d'information de localisation

- La technologie pour localiser des objets est devenue disponible et abordable
- Les données spatio-temporelles liées aux produits obéissent à des règles utiles et nécessaires lors de la construction de modèles

(EXEMPLE : un objet ne peut être qu'à une et une seule position à un même instant, etc.)

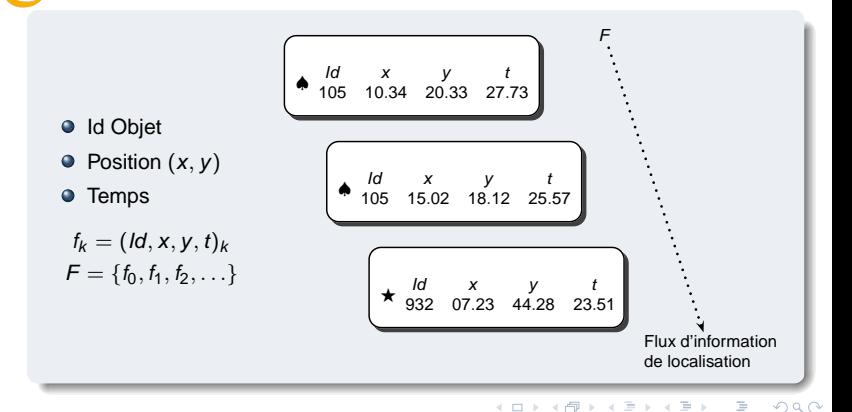

# Nomenclature du produit

## Atelier, trois machines et un produit

[JD-JN-MACS '09](#page-0-0) Véjar - Charpentier

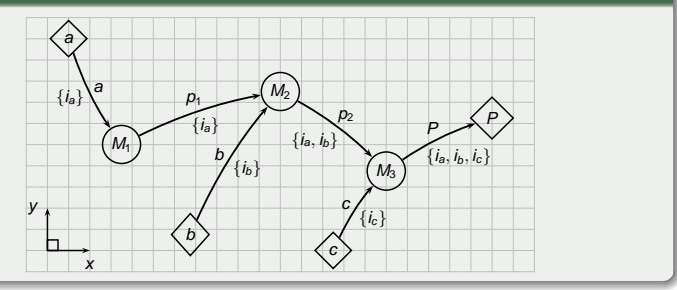

$$
a \rightarrow M_1(a) = p_1
$$
  
\n
$$
(p_1, b) \rightarrow M_2(p_1, b) = p_2
$$
  
\n
$$
(p_2, c) \rightarrow M_3(p_2, c) = P
$$
  
\n
$$
P = M_3(M_2(M_1(a), b), c)
$$

イロトイ団 トイミドイミド ニミーのんぐ

# Générateur

Les seules données utilisées sont les données de localisation des produits durant leur passage en production

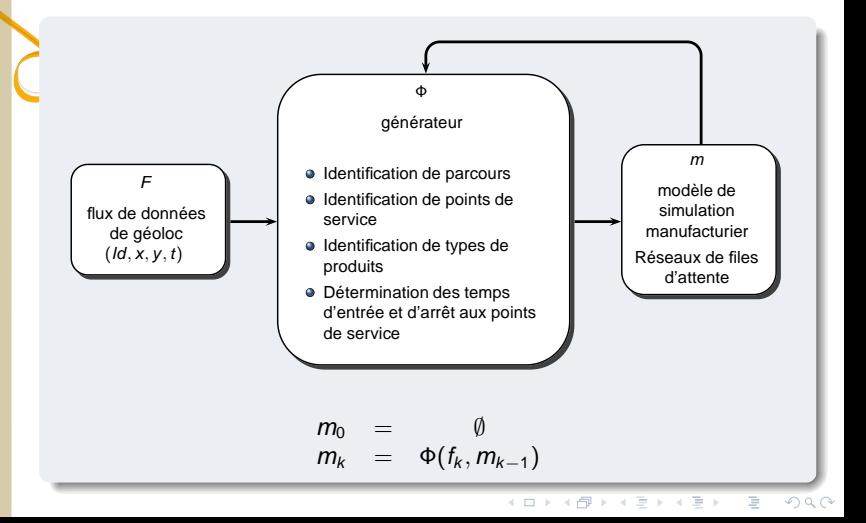

[JD-JN-MACS '09](#page-0-0) Véjar - Charpentier

# **Algorithme**

```
Identifier les serveurs : Points de vitesse
nulle (avec récurrence).
   S=Serveurs(F)
```
**Identifier les trajectoires** : Arcs entre points.

A=Trajectoires(F,S)

- **Identifier produits** : Graphe,  $p_j = (A_j, S_j)$ . P=Produits(F,S,A)
- **Générer layout** : Graphe, union de l'ensemble des graphes produits,  $L = \bigcup_i p_i$ L=Layout(P)
- **Distribution des entrées** : pour chaque produit sur chaque serveur.

E=Entrees(L,F)

- **Distribution des temps d'inter-arrivées** : pour chaque produit sur chaque serveur.  $T = TempsTA(I, F)$
- **Distribution des temps de service** : pour chaque produit sur chaque serveur. T=TempsS(L,F)

**Générer modèle**. M=Gen(L,E,I,T) **for** d **do if**  $\exists$  *p* ∈ *P* : *p*, *i* = *d*, *i* **then if**  $p, m, s = 1$  **then if**  $p.m.r = d.r$  **then**  $p,m,a \leftarrow p,m,a+d,t-p,m,t$  $p.m.t \leftarrow d.t$ **else**  $m \leftarrow m' \in M$ :  $m'$ . $r =$ p.m.r **if**  $p.m.t - p.m.a < m.l$  **then**  $p.m.T \leftarrow p.m.t - m.I$ **else**  $p.m.T \leftarrow p.m.a$ **end if**  $m.l \leftarrow p.m.t$  $p.M \leftarrow p.M \cup \{p.m\}$  $p.m \leftarrow \tilde{m}(d.r.d.t)$ **end if else if**  $p.m.r = d.r$  **then**  $p.m.s \leftarrow 1$ **if**  $\exists m \in M$ :  $m.r = d.r$  **then**  $M \leftarrow M \cup \{p,m\}$ **end if else**  $p.m.r \leftarrow d.r$ **end if**  $p.m.t \leftarrow d.t$ **end if else**  $m \leftarrow \tilde{m}(d,r,d,t)$  $p \leftarrow \tilde{p}(\tilde{d}, i, m)$  $P \leftarrow P \cup \{p\}$ **end if end for**

## Principe mis en œuvre

Véjar - Charpentier

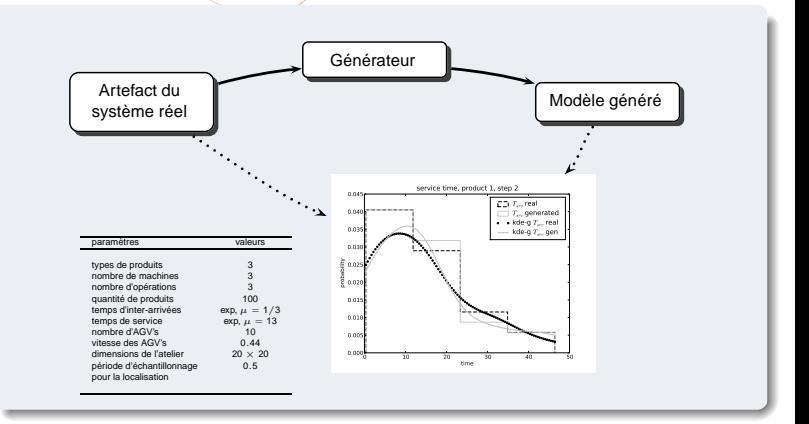

- Module de simulation avec SimPy (Simulation in Python) (Muller et Vignaux, 2003)
- $\bullet$ Artefact du système réel pour générer le flux de localisation des produits F
- $\bullet$ F est récupéré par le module générateur de modèle de simulation
- Un module d'analyse des données permet de vérifier les résultats obtenus

## **Résultats** Distributions des temps inter-arrivées

#### [JD-JN-MACS '09](#page-0-0)

Véjar - Charpentier

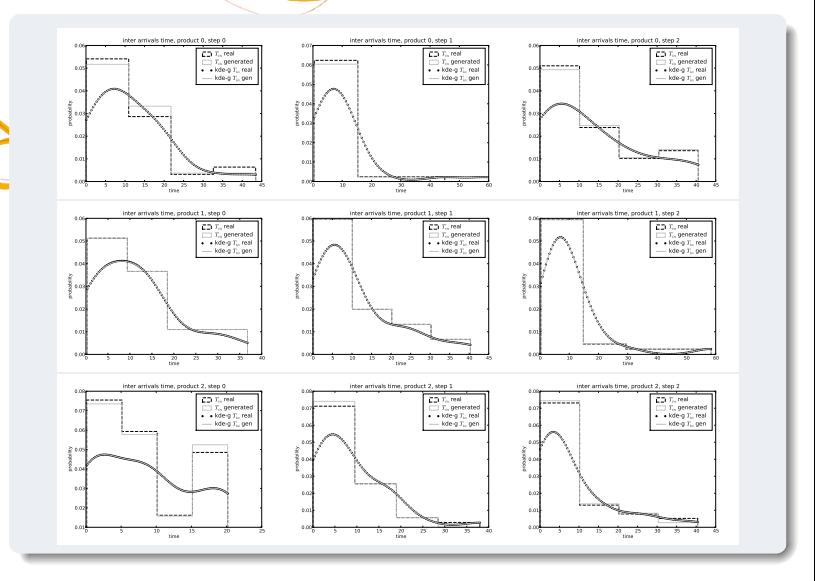

イロトイ団 トイミドイミド ニミーのんぐ

## **Résultats** Distributions des temps de service

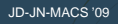

#### Véjar - Charpentier

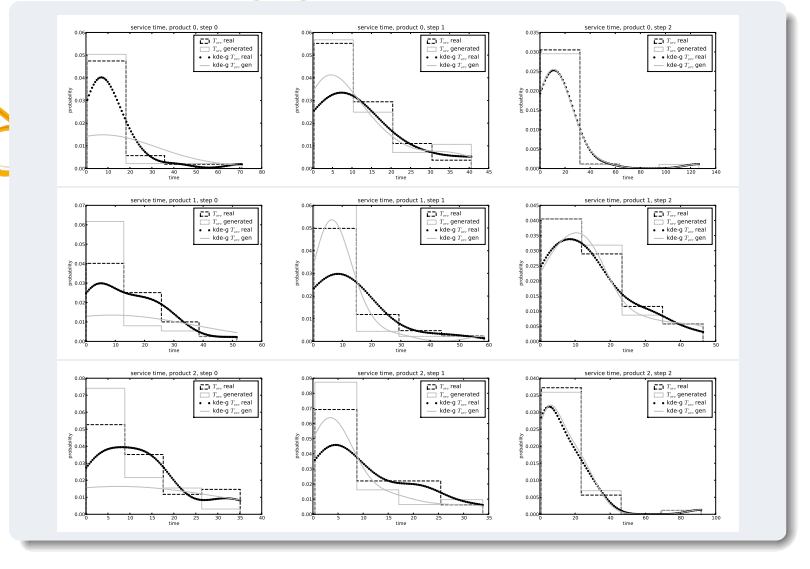

イロト 不優 トイミト イモト 一番…  $2Q$ 

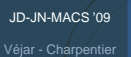

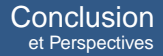

**ADD RELATIVES AND** 

- Les résultats obtenus valident la démarche mise en œuvre, ainsi que l'outil développé
- Confirmés par des tests effectués sur des systèmes de taille plus importante (jusqu'à 15 machines, 15 opérations ou phases, 15 types de produits)

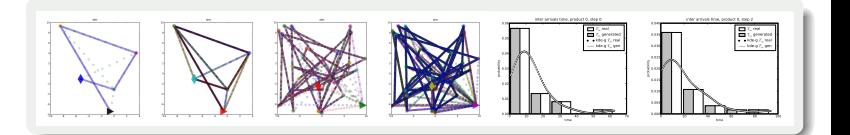

# **Perspectives**

K ロ X × 個 X × ミ X × モ X → 三重

 $2990$ 

- Prendre en compte les imprécisions de mesure de localisation
- Tests et faisabilité technologiques (GPS, accélèromètres, . . . )
- $\bullet$ Mise en relation Technologies-Applications

[JD-JN-MACS '09](#page-0-0) Véjar - Charpentier

- Validation sur cas réels en vraie grandeur
- Élargir les champs d'application (hors manufacturing)

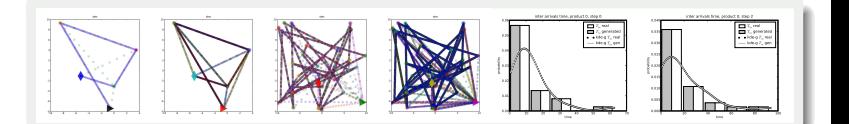